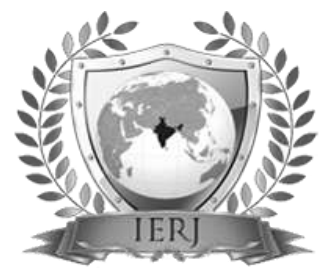

# ISSN 2395-1621 Prediction of Socio-Economic Status of Area using Satellite Image

Akanksha Dhamankar, Ankita Pendavale, Shalaka Gaikwad, Reshma Satkar, Kavita Jadhav

> akankshardhamankar123@gmail.com, ankitapendavale@gmail.com, shalakag178@gmail.com reshmasatkar8458@gmail.com kavi\_sum@rediffmail.com

Department of Computer Engineering,

Siddhant College of Engineering,, Savitribai Phule Pune University, Pune, India

# **ABSTRACT** ARTICLE INFO

**The government is unable to estimate socio-economic status of a remote area and also they are unable to help them. Because government only has their satellite image as a record and they can only see that area through map but through this image they cannot get status about that area. So, considering this satellite image of an area, there is a profound need to detect status of the remote area. In this survey paper, we have three major tasks to design our project. First of all, we have to find datasets related to satellite image and then designing of user-friendly desktop application and another task is to Article History** Received:  $27<sup>th</sup>$  July 2020 Received in revised form :  $27<sup>th</sup>$  July 2020 Accepted:  $29<sup>th</sup>$  July 2020 **Published online :**

**Keywords: PyQT, NumPy, OpenCV, Satellite Image , LandSat 7, Google Earth, MySQL 4 th August 2020**

## **I. INTRODUCTION**

**authenticate the user and preprocess the input satellite image.**

There are so many regions in the world where humans are exist but they have no facilities for their livelihood. They don"t even have basic necessity of life like water, food and so on. Some region has lack of only one factor and some regions have lack of all the factors. Some region has water but not electricity while another region has home but not any other necessities. For such type of regions, some organizations are ready to help them with the support of government of that country but due to lack of communication from that region, the organization knows only the location of that region. They don"t even know what the basic necessities of that region are? In that case, the organization can only have the satellite image of the region and they try to determine necessities by observing satellite image. But by only observing that region through satellite image we cannot estimate the presence of the factors on that region. So to solve this kind of problem we are introducing an application to predict socioeconomic status of a region. The system which we are designing has the ability to identify some major factors which are very basic necessities of a region and they are electricity, water supply, agricultural field. One more factors we are using for estimate status of region is roof top of the house. Roof top is a very essential factor for our system. For prediction

of socio-economic status, our system takes satellite image and then this satellite image is compared with our trained model which contains all these major factors present within it and after comparing these factors we get prediction of the status of that satellite image in the form of percentage of presence of factors in the image and by considering this percentages of factors we are predicting socio-economic status.

To achieve required result, application is design through python language and using its libraries. So, to design user friendly desktop application, PyQT library method is used in python language. To preprocess datasets of satellite images, we are using OpenCV library method and through preprocessing of image, we converts our input satellite image into grayscale image, contour image and smoothen image. To authenticate the user, we are using MySQL database connectivity.

The datasets of satellite image is collected from LandSat 7 and Google Earth website and along with this platform, there is another application (Magic Puzzle) on which by providing longitude and latitude we get satellite image of that area.Some times, satellite image is downloaded in the form multiple titles and by combining all the tiles, we are getting a single whole image. In this way, we are collecting datasets of satellite image. The overview of survey paper is

that it contain literature survey and then it contain System Architecture and then conclusion and references along with URL of datasets of satellite images.

### **II. LITERATURE SURVEY**

[1] Multi-Task Deep Learning for Predicting Poverty from Satellite Images (2018)

We propose a two-step approach for predicting poverty in rural regions of India from satellite imagery. First, we train a multi-task fully convolutional model to predict three developmental parameters – the main material of the roof, source of lighting and source of drinking water – from satellite imagery. Using only satellite imagery as input, we are able to estimate income and poverty close to the true values collected on the ground by significant manual effort and monetary expense.

[2] Infrastructure Quality Assessment in Africa using Satellite Imagery and Deep Learning

Data on infrastructure quality outcomes in developing countries is lacking, and this work explored the use of globally available remote sensing data for predicting such outcomes. Using Afrobarometer survey data, we introduced a deep learning approach that demonstrates good predictive ability. For all these endeavors, data will form a core issue. The quality of a deep model heavily relies on adequate data available, and a large focus should be towards making better use of existing image and survey data, through strong cataloguing and collating efforts. However, our results demonstrate the proof of concept that satellite imagery can be used to predict infrastructure quality.

[3] Poverty Prediction with Public Landsat 7 Satellite Imagery and Machine Learning

Our results show that the current state-of-the-art in satellitebased poverty prediction lends itself to predicting relative wealth within a single country where some ground truth data is available, but may struggle with extrapolating across country borders. Using some combination of nightlights and predictions from the proposed models may yield further improvements.

[4] Poverty Mapping Using Convolutional Neural Networks Trained on High and Medium Resolution Satellite Images, With an Application in Mexico .

Presents the CNN predictions for urban areas using imagery for either Digital Globe or Planet, using the 10% withheld validation sample. We present R2 estimates that show the correlation between predicted poverty and benchmark poverty as measured in the 2015 Intercampus. R2 is estimated at 0.61 using the Digital Globe imagery, and 0.54 using Planet imagery. Recall we can only compare urban areas due to lack of coverage of rural areas for Digital Globe. The drop in performance is modest but not severe, especially considering that Planet imagery offers daily revisit rates of the earth"s landmass. Poverty estimates for urban areas in Mexico are mapped.

**III. PROPOSED SYSTEM**

We implement a system for prediction of area and calculate economical area with better accuracy and additional parameters.

Following are the parameter of the system for Prediction:

- Agricultural Land
- **Water Resources**
- Road sources
- **Structure**

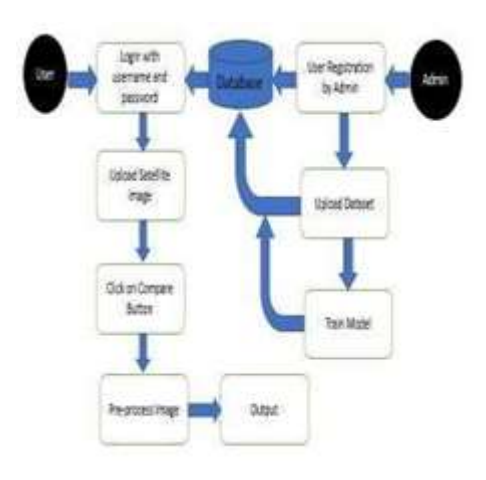

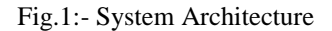

In the diagram, there is flow of our project.

[1] The whole architecture is made by PyQT library used in python language. PyQT library gives all the necessary stuff related to GUI design. PyQT provides us display screen, buttons and so on. So, in this way PyQT helps us in design GUI.

[2] After designing of GUI, another task is to authenticate valid user for operating application. To deal with this task, we are using MySQL database to store data of username and password and through this, user can authenticate easily.

[3] Another task is to pre-process the input image which can be done by OpenCV library of python. By using this library, image is converted into grayscale image, contour image and smoothen image.

[4] The major task of this survey paper is to collect datasets of satellite image and to achieve this result, we are working on google Earth images, LandSat 7 images and also take help of magic puzzle application on which, we are providing latitude and longitude of a particular area and as a result, we are getting satellite image of that area.

In this way, we achieve our all the tasks to achieve our project goal.

#### **METHODOLOGY (CNN):**

Convolutional neural network (CNN, or ConvNet) is a form deep learning and most commonly applied to analyzing visual imagery. CNNs use a variation of multilayer perceptrons designed to require minimal pre-processing. They are also known as shift invariant or space invariant artificial neural networks (SIANN), based on their sharedweights architecture and translation invariance characteristics. Convolutional networks were inspired by biological processes in that the connectivity pattern between neurons resembles the organization of the animal visual cortex. Individual cortical neurons respond to stimuli only in a restricted region of the visual field known as the receptive field.

The receptive fields of different neurons partially overlap such that they cover the entire visual field. CNNs use relatively little pre-processing compared to other image classification algorithms. This means that the network learns the filters that in traditional algorithms were handengineered. This independence from prior knowledge and human effort in feature design is a major advantage. They have applications in image and video recognition, recommender systems, image classification, medical image analysis, and natural language processing. A CNN consists of an input and an output layer, as well as multiple hidden layers. The hidden layers of a CNN typically consist of convolutional layers, pooling layers, fully connected layers and normalization layers.

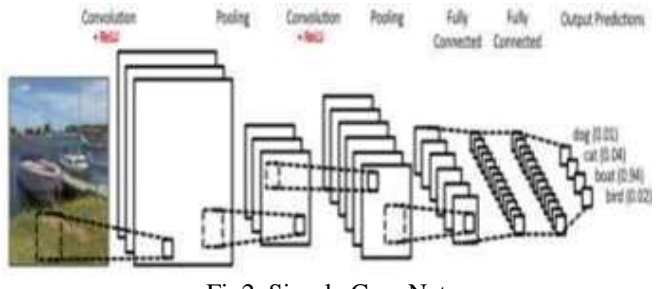

Fig2. Simple ConvNet

The Convolutional Neural Network in Fig. is similar in architecture to the original LeNet and classifies an input image into four categories: dog, cat, boat or bird. There are four main operations in the ConvNet shown in fig. above:

- 1. Convolution
- 2. Non Linearity (ReLU)
- 3. Pooling or Sub Sampling
- 4. Classification (Fully Connected Layer)

An Image is a matrix of pixel values. Essentially, every image can be represented as a matrix of pixel value Channel is a conventional term used to refer to a certain component of an image. An image from a standard digital camera will have three channels – red, green and blue – you can imagine those as three 2d-matrices stacked over each other (one for each color), each having pixel values in the range 0 to 255.

The Convolution Step:

ConvNets derive their name from the "convolution" operator. The primary purpose of Convolution in case of a ConvNet is to extract features from the input image. Convolution preserves the spatial relationship between

pixels by learning image features using small squares of input data. We will not go into the mathematical details of Convolution here, but will try to understand how it works over images As we discussed above, every image can be considered as a matrix of pixel values. Consider a 5 x 5 image whose pixel values are only 0 and 1 (note that for a grayscale image, pixel values range from 0 to 255, the green matrix below is a special case where pixel values are only 0 and 1.

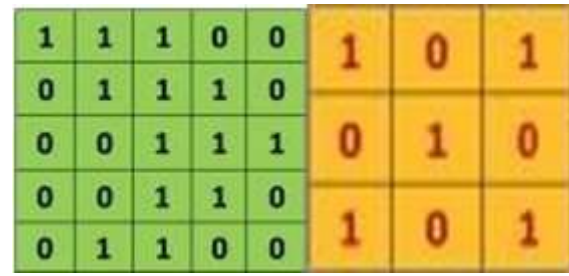

Also, consider another 3 x 3 matrix as shown. Then, the Convolution of the 5 x 5 image and the 3 x 3 matrix can be computed as shown in the animation in Fig below:

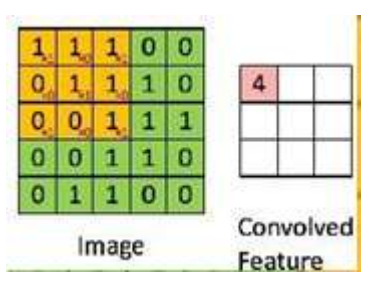

Fig3. The Convolution operation

The output matrix is called Convolved Feature or Feature Map. Take a moment to understand how the computation above is being done. We slide the orange matrix over our original image (green) by 1 pixel (also called  $\mu$ stride") and for every position, we compute element wise multiplication (between the two matrices) and add the multiplication outputs to get the final integer which forms a single element of the output matrix (pink). Note that the  $3\times3$  matrix "sees" only a part of the input image in each stride. In CNN terminology, the  $3\times3$  matrix is called a "filter, or "kernel" or feature detector" and the matrix formed by sliding the filter over the image and computing the dot product is called the, Convolved Feature" or "Activation Map" or the "Feature Map,.. It is important to note that filters acts as feature detectors from the original input image.

It is evident from the animation above that different values of the filter matrix will produce different Feature Maps for the same input image. As an example, consider the following input image: It is evident from the animation above that different values of the filter matrix will produce different Feature Maps for the same input image. As an example, consider the following input image: The output matrix is called Convolved Feature or Feature Map. Take a moment to understand how the computation above is being done. We slide the orange matrix over our original image (green) by 1 pixel (also called  $,$ stride") and for every position, we compute element wise multiplication (between the two matrices) and add the multiplication outputs to get

the final integer which forms a single element of the output matrix (pink). Note that the  $3\times3$  matrix "sees" only a part of the input image in each stride. In CNN terminology, the  $3\times3$ matrix is called a "filter, or "kernel" or "feature detector" and the matrix formed by sliding the filter over the image and computing the dot product is called the, Convolved Feature" or "Activation Map" or the "Feature Map". It is important to note that filters acts as feature detectors from the original input image.

It is evident from the animation above that different values of the filter matrix will produce different Feature Maps for the same input image. As an example, consider the following input image: It is evident from the animation above that different values of the filter matrix will produce different Feature Maps for the same input image. As an example, consider the following input image:

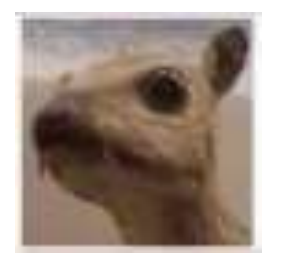

In the table below, we can see the effects of convolution of the above image with different filters. As shown, we can perform operations such as Edge Detection, Sharpen and Blur just by changing the numeric values of our filter matrix before the convolution operation– this means that different filters can detect different features from an image, for example edges, curves etc.

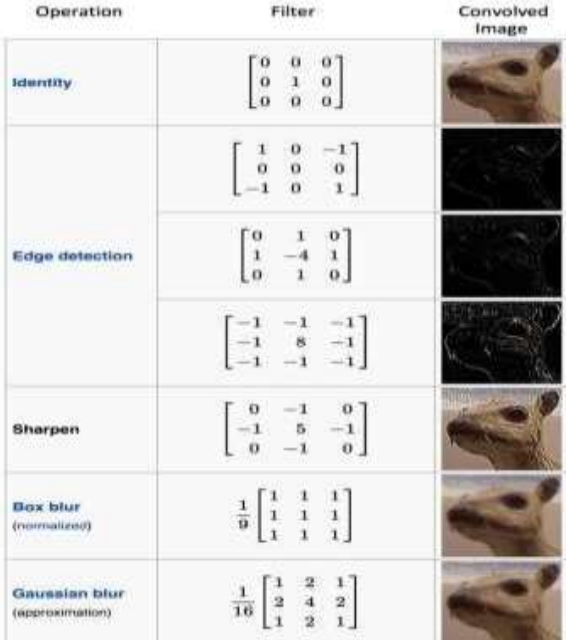

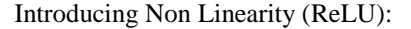

An additional operation called ReLU has been used after every Convolution operation in Figure above. ReLU stands for Rectified Linear Unit and is a non-linear operation.

The Pooling Step:

Spatial Pooling (also called subsampling or downsampling) reduces the dimensionality of each feature map but retains the most important information. Spatial Pooling can be of different types: Max, Average, Sum etc.

In case of Max Pooling, we define a spatial neighborhood (for example, a  $2\times2$  window) and take the largest element from the rectified feature map within that window. Instead of taking the largest element we could also take the average (Average Pooling) or sum of all elements in that window. In practice, Max Pooling has been shown to work better. shows an example of Max Pooling operation on a Rectified Feature map (obtained after convolution + ReLU operation) by using a 2×2 window.

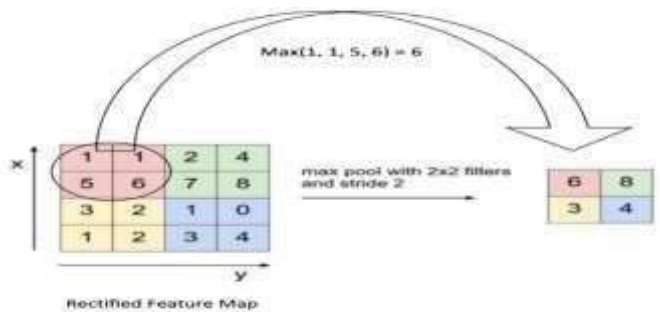

Fig5. Max Pooling

We slide our  $2 \times 2$  window by  $2$  cells (also called  $\mu$ stride") and take the maximum value in each region. As shown in Figure, this reduces the dimensionality of our feature map.

#### **IV. RESULT AND DISCUSSION**

In the proposed system, we will be using supervised CNN approach which further will improves the accuracy of the prediction. CNN is proved for better accuracies with supporting to the deep learning methods. It is also complemented with the light weight library in python for image processing as OpenCV which help us to classify the image and improves the speed of execution. System has used various parameter likes Agricultural Land, Water Resources, Road sources and structure to calculate economical area with better accuracy.

Following images are pre-process images of satellite image.

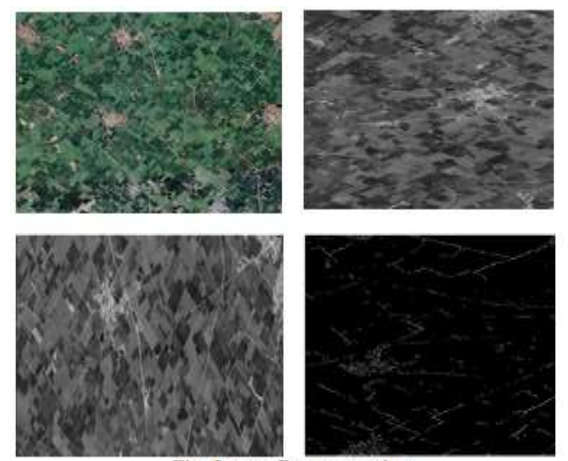

Fig. Image Pre-processing

Comparative results of existing and proposed system is as follow,

| parameters       | Existing       | Proposed |
|------------------|----------------|----------|
|                  | system         | system   |
| Ai<br>based      | N <sub>0</sub> | Yes      |
| apporach         |                |          |
| Use of satellite | No             | Yes      |
| image            |                |          |
| Use of open      | No             | Yes      |
| CV               |                |          |
| <b>CNN</b>       | No             | Yes      |
| Improved         | N <sub>0</sub> | Yes      |
| Speed            |                |          |

 **Table 1. Comparative Table** 

#### **Predict Socio Economic Status:**

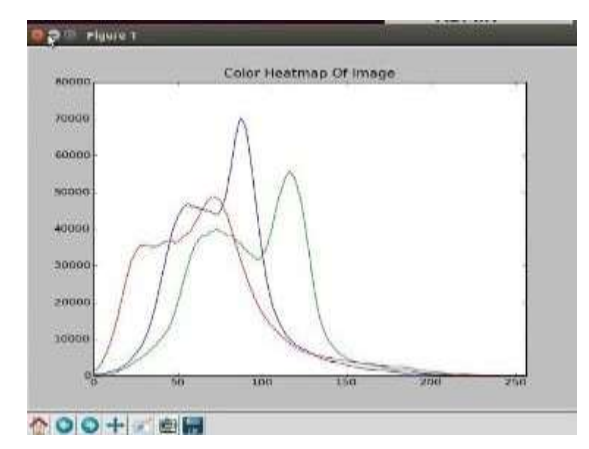

**Graphical representation**

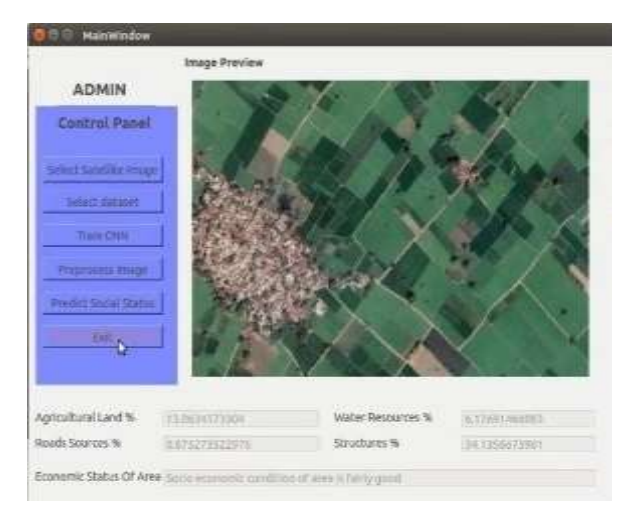

 **Prediction in percentage**

#### **V. ACKNOWLEDGEMENT**

I wish to express my profound thanks to all who helped us directly or indirectly in making this paper. Finally I wish to thank to all our friends and well-wishers who supported us in completing this paper successfully. I am especially grateful to our guide *Prof. Kavita Jadhav* for her time to time, very much needed, and valuable guidance. Without the full support and cheerful encouragement of my guide, the paper would not have been completed on time.

Prediction of socio-economic status by using satellite image. In this type of application, we have first collect datasets of satellite image and after that make a desktop application so that user can able to predict socio-economic status. To predict status of a satellite image, we have use preprocessing of an input image so that features can be easily detected from input mage and to achieve this we are using opencv library. In this way, we are successfully implement all the tasks of the survey paper.

**VI. CONCLUSION**

#### **REFERENCES**

[1] Nilesh Bhaskarrao Bahadure, Arun Kumar Ray and Har Pal Thethi ," Image Analysis for MRI Based Brain Tumor Detection and Feature Extraction Using Biologically Inspired BWT and SVM", Hindawi International Journal of Biomedical Imaging volume 2017.

[2] Andras Jakab, Stefan Bauer et al., "The Multimodal Brain Tumor Image Segmentation Benchmark (BRATS) "IEEE TRANSACTIONS ON MEDICAL IMAGING, VOL. 34, NO. 10, 2015.

[3] Israel D. Gebru, Xavier Alameda-Pineda, Florence Forbes and Radu Horaud, "EM Algorithms for Weighted-Data Clustering with Application to Audio-Visual Scene Analysis " IEEE TRANSACTIONS ON PATTERN ANALYSIS AND MACHINE INTELLIGENCE, VOL. XX, NO. Y, 2016.

[4]Prateek Katiyar, Mathew R. Divine et al., "A Novel Unsupervised Segmentation Approach Quantifies Tumor Tissue Populations Using Multiparametric MRI: First Results with Histological Validation" Mol Imaging Biol 19:391Y397 DOI:10.1007/s11307-016-1009-y , 2016.

[5] Zeynettin Akkus, Alfiia Galimzianova, Assaf Hoogi , Daniel L. Rubin and Bradley J. Erickson, "Deep Learning for Brain MRI Segmentation: State of the Art and Future Directions" J Digit Imaging DOI 10.1007/s10278-017- 9983-4, 2017.

[6] Anupurba Nandi, "Detection of human brain tumour using MRI image segmentation and morphological operators" IEEE International Conference on Computer Graphics, Vision and Information Security (CGVIS), 2015.

[7] Swapnil R. Telrandhe, Amit Pimpalkar and Ankita Kendhe, "Detection of Brain Tumor from MRI images by using Segmentation &SVM" World Conference on Futuristic Trends in Research and Innovation for Social Welfare (WCFTR"16), 2016.

[8] Komal Sharma, Akwinder Kaur and Shruti Gujral, "Brain Tumor Detection based on Machine Learning Algorithms" International Journal of Computer Applications (0975– 8887) Volume 103 – No.1, 2014